# 遺伝子群の共通機能に着目した遺伝子オントロジー表示

水谷 枝理子 (指導教員:瀬々 潤)

# 1 はじめに

ポストゲノム時代を迎えた今日,遺伝子に関する多 種多様なデータが大量に得られるようになった.これら の実験から得られた遺伝子に関する知識は、遺伝子オ ントロジー (GO)[1] により統合され始めている. GO は生物学的機能を記述する Term(語彙,GO Term) を,非循環有向グラフ (DAG) によって階層的に表現 し,各 Term にはその機能を持つ事が知られる遺伝子 が関連付けられている.図 1 に GO の例を示した.図 1において、転写活性という生物学的機能を表す Term に着目すると、この Term の子 Term (詳細な分類)と して転写因子活性があり、親 Term (おおまかな分類) として機能が存在していることが分かる. 更に,転写 活性という Term には CAF20,NGR1, CBS1 が関連付 けられており,これら 3 つの遺伝子が転写活性を持つ 遺伝子として知られていることが分かる. 更に, CBS1 は転写因子活性の機能なども知られていることが,こ の図から分かる.

現在のゲノム科学研究の現場では,既知の遺伝子機 能が集約された GO を利用して,実験で採取できた遺 伝子群がどのような機能に関連しているかの検索が行 われている.しかし,GO では現在 Term が 21,000 個, 関連付けられた遺伝子が 185,000 個と膨大であり,検 索が困難なだけでなく,結果も膨大となる傾向に有る. そこで本研究では,着目した遺伝子群に関連する

Term群を二項検定で抽出した後,そのTerm群をDAG 構造は崩さないまま,見やすいように配置する手法を 提案する.

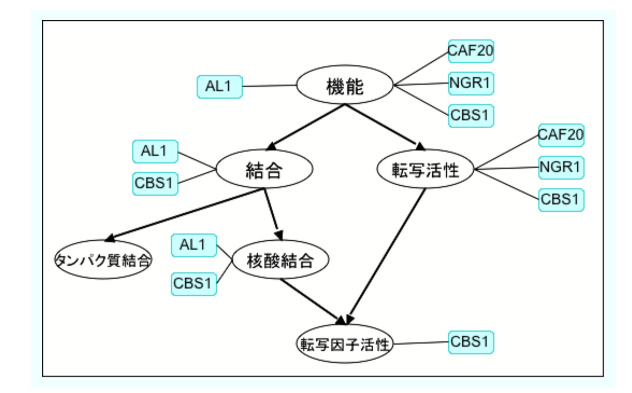

図 1: GO の一部の模式図

## 2 本研究の動機付けとなる例

図 2 は GO Term を Tree 形式で表示したものである [1]. GO は DAG 構造であるため, Term に親が二つ 以上存在する場合,その子供が重複して表示されてし まい、着目している Term の階層がわかりにくい. 一 方 DAG 構造を一般的なグラフ表示ソフトで表示する とエッジに交差が起きたり、注目している Term が離 れて表示されたりし、決して見やすくない. (図3に注 目している Term の関係が分かりにくい表示例を示し た.数字の書かれた丸印が Term を示し,注目 Term

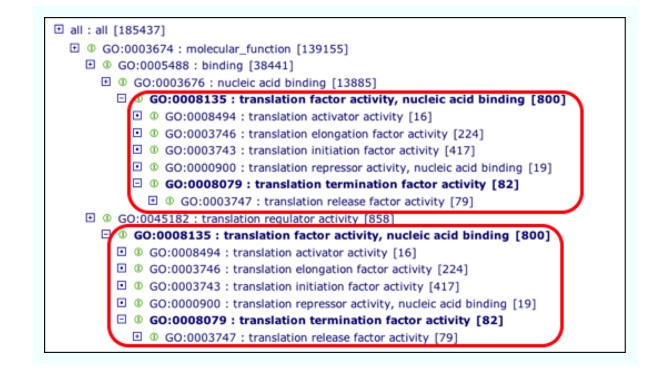

図 2: Tree 形式による表示の例 (囲みが重複部分)

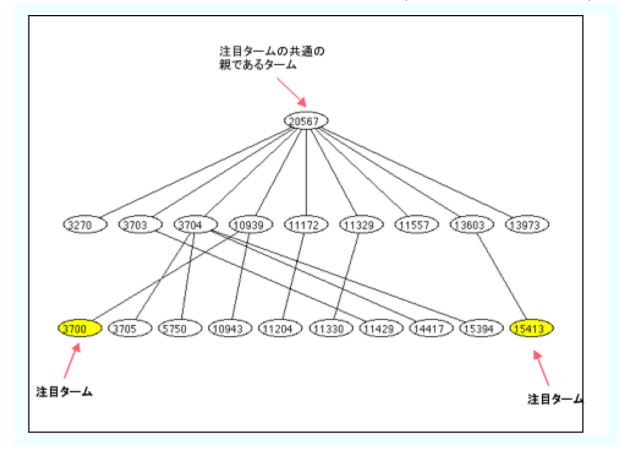

図 3: DAG 構造の見にくい表示例

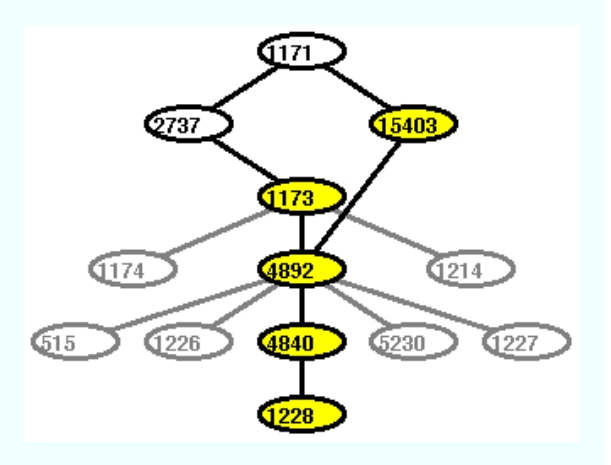

図 4: 提案手法による表示の例

を矢印で示した). そこで我々は図 4 のように DAG 構造は保ったまま,エッジの交差を防ぎ,注目してい る Term を固めて表示することで視覚的に理解が容易 な GO 表示を提案する.

## 3 関連研究

GO Term は Tree 形式で表示する手法 [1, 2] が一般 である.また,グラフによる可視化も行われている [3] が,図 3 の様に着目する Term 群が非常に離れた位置 に配置されることがあるため,Term 間の関係を理解 することが容易ではない.一般に交叉の少ないグラフ を描く手法も研究されているが,着目した Term が近 くに来る制約は考慮されていない [4].本研究の提案手 法ではエッジの交叉を少なくし、かつ着目する Term 群を近くに配置する事が可能である.

## 4 手法

提案手法は,入力された遺伝子群から注目している Term(以下注目 Term と呼ぶ)を抽出する部分と,そ れらの Term の表示を行う部分に別れる. 我々は、入力 された遺伝子群が有意に現れる注目 Term として二項 検定でP値が最も低い5個のTermを選択した.グラフ の表示には,2 個の問題点がある.一つ目は GO Term は全体で約 21,000 個存在し,多くは有意な Term(以 下注目 Term と呼ぶ)に関連が無いため、全てを表示 するのは冗長であること.もう一つは,Term の配置 を工夫しないと注目 Term が離れたり,エッジの交叉 が多くなったりし、見にくい図になる可能性があるこ とである.

#### 4.1 表示する Term の選択

表示する Term は、注目 Term の共通の親から注目 Term までの階層にあり、かつ以下の条件のいずれか に当てはまるものに限定する.

- 1. 注目 Term(以下, この Term 群を *T<sup>s</sup>* とする)
- 2. 子孫に T<sub>*s*</sub> 内の Term を全て含む Term の内, GO DAG 上で最も深さの深いもの(以下この Term を *r* とする)
- 3. *r* <sup>と</sup> *t* ∈ *T<sup>s</sup>* を結ぶ全てのパス上にある Term (*T<sup>p</sup>* とする)
- 4. *t* ∈ *T<sup>s</sup>* が親である Term(*T<sup>c</sup>* とする.ただし,冗 長な表示を防ぐため兄弟が 10 個より多い場合を 除く)

 $T = T_p \cup T_c$ とする.

#### 4.2 Term の配置順序を決定

Term *r* から子を辿り Term *t* ∈ *T* を結ぶパスの内, 最も長いものの長さが *L* の時,*t* は第 *L* 階層に属する と定義し,第 *L* 階層の Term 群を *T*(*L*) と表す.最も 深い階層を H とする. 提案手法では、次の手順で階 層毎 Term の順序を決める

- (1) 初期配置: *d* = 0*,* …*, H* について,(1-1) を行う
	- (1-1) 要素数 | *T*(*d*) | の配列を用意する.配列は中 央を高い優先度とする.例えば 5 個の配列の 場合,[3,1,0,2,4] と優先順を付ける.*x* ∈ *T<sup>s</sup>*

<sup>の</sup> Term <sup>を</sup> *y* ∈*/ T<sup>s</sup>* より優先度の高い枠に配 置する.

- (2) *d* = 0*,* …*, H* について (2-1)(2-2) を行う
	- $(2-1)$  untieChildrenEdges $(T_s \cap T(d))$
	- $(2-2)$  untieParentsEdges $(T_s \cap T(d))$
- (3) *d* = 0*,* …*, H* について (3-1)(3-2) を行う
	- $(3-1)$  untieChildrenEdges $(T \cap T(d))$
	- $(3-2)$  untieParentsEdges $(T_c \cap T(d))$
- underlineuntieChilrenEdges (T)
	- (1) 子のエッジに交差が無くなるまで (2) を行う.
	- (2) *x, y* ∈ *T* <sup>を</sup> *T* からランダムに選び,*x, y* <sup>か</sup> ら子のエッジに交差があれば二つのノードの 位置を入れ替える.
- underlineuntieParentsEdges(T)
	- (1) 親のエッジに交差が無くなるまで (2) を行う.
	- (2) *x, y* ∈ *T* <sup>を</sup> *T* からランダムに選び,*x, y* <sup>か</sup> ら子のエッジに交差があれば二つのノードの 位置を入れ替える.

untieChildrenEdges, untieParentsEdges は,エッジの 交差を減らす手順である.

#### 4.3 描画位置と彩色

Term は描画ウィンドウのサイズに対し、縦は階層 の数、横は各階層のノードの数で均等に分割し配置し た.また *T<sup>c</sup>* 内の Term 及びそれらに接続するエッジは 薄い色描画し,*T<sup>s</sup>* 内の Term は色をつけて示した.図 3に示したものが、実行結果である

# 5 まとめと今後の課題

本研究ではユーザの注目した遺伝子群が有意に現れ る GO Term をグラフ上で近くに配置し, また不要な 部分を省略する事で、注目すべき Term をわかりやす く表示する手法を提案した.今後の課題として,注目 Term 以外で表示する Term の選択方法を工夫する事 や,表示の際にノードの Term 名などの必要な注釈を 付加する事,注目 Term を P 値によって色分けする事 などが上げられ,ユーザビリティーを高める工夫をし ていきたい.

## 参考文献

[1] The Gene Ontology Consortium,

Gene Ontology: tool for the unification biology. Nat. Genet. 2000. Vol. 25, 25-29.

http://www.geneontology.org/

[2] J. Ye, et al. WEGO: a web tool for plotting GO annotations.

Nucleic Acids Res.,2006.34.W293-297.

[3] J.M.Cherry, et al. SGD: Saccharomyces Genome Database. Nucleic Acids Res.

1998. 26(1).73-80.

http://www.yeastgenome.org/

[4] E.R.Gansner, et al. A Technique for Drawing Directed Graphs. IEEE-TSE, 1993. 19:3.